#### SIMPLE FILE HANDLING

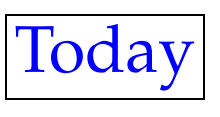

- How to read data in from a file.
- How to write data out to a file.

These notes go along with the *patient record* examples.

# Using files

- In the same way as we use cin to read data from the keyboard, we can read data from files.
- In the same way as we use cout to write data to the screen, we can write data to files.
- This allows us to store information on the computer's hard drive, and to use it when we want it without having to type it in each time.

### File preliminaries

• To use read and write data to <sup>a</sup> file, we will make use of some *library functions*.

• To use these functions we need to add:

#include <fstream>

at the start of the program.

• We pu<sup>t</sup> this in the same place as:

#include <iostream>

### Reading from <sup>a</sup> file

- To read from <sup>a</sup> file, we have to tell the program three things:
	- That we are going to read from <sup>a</sup> file.
	- How we will refer to the file inside the program.
	- **–** What the name of the file on the hard drive is.
- We can do those three things using one command:

ifstream infile("patient.dat");

- The ifstream says we are going to read from <sup>a</sup> file.
- infile is the name we are going to use inside the program.
- patient.dat is the name of the file on the hard drive.

```
• Alternatively we can write this as two commands:
```

```
ifstream infile;
infile.open("patient.dat");
```
- Now that we have defined infile as an *input stream*, we can read data from it.
- We use infile much like cin.
- Thus:

```
infile >> idNumber;
```
reads the next integer from the file into the variable idNumber

• Once we have finished reading from the file, we close it: infile.close();

### Writing to <sup>a</sup> file

• To write to <sup>a</sup> file, we have to tell the program three things:

- That we are going to write to <sup>a</sup> file.
- How we will refer to the file inside the program.
- **–** What the name of the file on the hard drive is.
- Again we can do those three things using one command:

ofstream outfile("patient.dat");

or using two commands:

```
ofstream outfile;
outfile.open("patient.dat");
```
- Once we have defined outfile as an *output stream*, we can send data to it.
- We use outfile much like cout.

• Thus:

outfile << idNumber;

sends the value of the variable idNumber to the file.

- Once we have finished reading from the file, we close it: outfile.close();
- When writing to <sup>a</sup> file it is important to close it if the file isn't closed, the data that we have set to the file might not be stored in it.

#### File open modes

- When we open <sup>a</sup> file for writing, the computer discards any information that is in the file.
- This is not always what we want to do.
- We can control what happens by specifying the *file open mode*.
- For example, instead of:

```
ofstream outfile;
outfile.open("patient.dat");
```
we can have:

```
ofstream outfile;
outfile.open("patient.dat", ios::app);
```
which will write new output to the end of the file.

• There are other options.

outfile.open("patient.dat", ios::trunc); will discard any information in the file.

outfile.open("patient.dat", ios::out);

will open the file for output, and is just another way to do:

outfile.open("patient.dat");

• We also have:

outfile.open("patient.dat", ios::nocreate);

which will fail to open the file if it doesn't already exist.

• Finally, we have have:

outfile.open("patient.dat", ios::noreplace);

which will fail to open the file if it does already exist.

• noreplace is thus the dual of nocreate.

• There are also modes for input files.

• We have:

```
ifstream myfile;
myfile.open("patient.dat", ios::in);
```
which will open the file for input.

# Summary

- This lecture covered simple file handling.
- We looked at:
	- Reading data in from; and
	- Sending data to

simple sequential files.